# 10 Schritte zum passenden PC

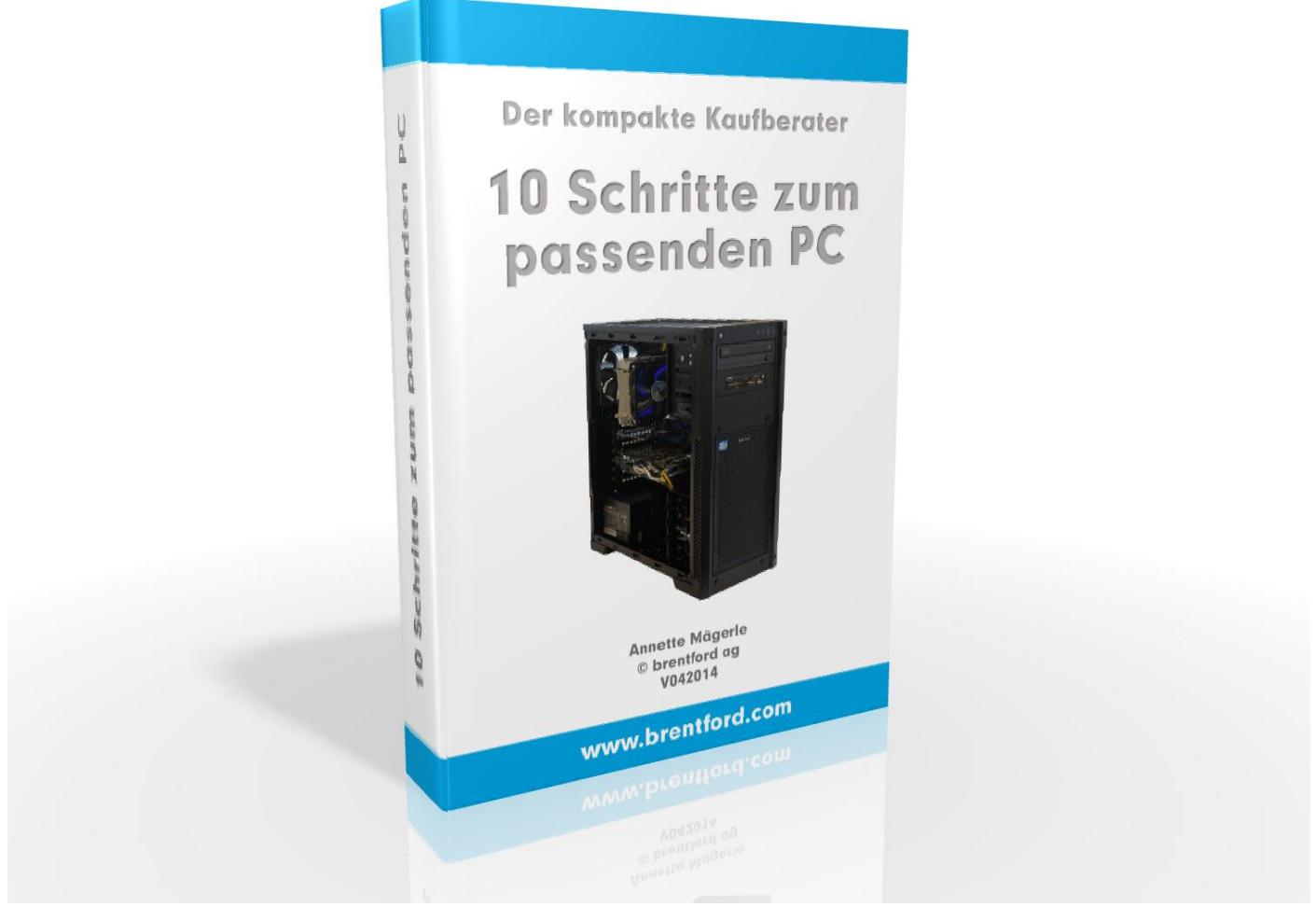

Autor: Annette Mägerle

Ausgabe V210621, Juni 2021

# **Inhalt**

## **Einleitung**

10 Schritte zum passenden PC

- 1. Welche Faktoren haben Einfluss auf die Wahl des richtigen PCs?
- 2. Leistungsklasse festlegen mit Prozessor und Arbeitsspeicher.
- 3. Die Grafikkarte.
- 4. Speicherbedarf festlegen.
- 5. Spezielle Anforderungen berücksichtigen.
- 6. Wahl des Betriebssystems und der Software.
- 7. Optimaler Virenschutz.
- 8. Datensicherung Daten effektiv sichern.
- 9. Vernetzung des PCs mit externen Geräten.
- 10. Anwendungsbeispiele: 6 konkrete Kauftipps.

Zum Abschluss

Über die Autorin

Nützliche Links

# **Einleitung**

Wer einen neuen PC kaufen möchte, steht vor einer riesigen Auswahl an Möglichkeiten. Die IT-Branche befindet sich in dauerndem Wandel und so gibt es auch bei der Computer-Technologie regelmässig Neuerungen. Durchschnittlich jedes halbe Jahr werden neue Technologien im Bereich Prozessor, Grafik oder anderen Komponenten entwickelt und auf den Markt gebracht.

## **EINE PRAKTISCHE KAUFBERATUNG**

Dieses E-Book ist eine Kaufberatung und erklärt, wie Sie in 10 Schritten den für Sie am besten passendsten Computer zusammenstellen können. Das E-Book liefert Informationen über die verschiedenen Komponenten eines PCs, informiert über die Betriebssysteme und klärt auf, wie Sie Daten optimal schützen. Die nachfolgenden Tipps beziehen sich vor allem auf Desktop PCs, einige Grundregeln gelten aber auch für die Auswahl eines passenden Notebooks.

Bei der Zusammenstellung eines Computers sollten Sie darauf achten, ausschliesslich aktuelle Komponenten zu verwenden. IT-Technik altert schnell. Da dieses E-Book auch konkrete Hardware aufzählt, wird es regelmäßig aktualisiert. Die Version finden Sie am Anfang des Buches. Achten Sie darauf, immer die aktuellste Version zu beziehen.

## **DEN PASSENDEN PC SELBER ZUSAMMENSTELLEN**

Den einen Computer, der absolut jede Anwendung optimal meistert, gibt es leider nicht: Video-Fans, die ihre Filme am heimischen Rechner schneiden, brauchen andere Computer als hartgesottene Gamer - und für Büroarbeiten eignet sich kein lärmender Hochleistungs-Rechner. Wer seinen Computer möglichst lange effektiv nutzen möchte, sollte sich Zeit nehmen, um die richtige Auswahl zu treffen. Die Zeit ist gut investiert. Denn wer ein Arbeitsgerät kauft, das den Anforderungen genau entspricht, hat lange Spass daran und kann zusätzlich Geld sparen. Nach einer klugen Kaufentscheidung ist der Computer nicht nach kurzer Zeit schon wieder zu langsam, aber auch nicht überdimensioniert und viel zu teuer. Nehmen Sie sich ausreichend Zeit, um eine Kaufentscheidung zu treffen. Sie werden sehen, es lohnt sich. Schliesslich soll ein PC bzw. die Arbeit am PC Freude bereiten und nicht in Ärger und Frustration enden.

#### **WIE DIESES E-BOOK IHNEN NÜTZEN KANN**

In der Regel sind die Desktop-PCs bzw. deren Komponenten, die im Handel angeboten werden, gut aufeinander abgestimmt. Die Unterschiede liegen meist im Detail. Mit ein wenig Computerwissen können Sie beurteilen, ob ein Gerät sein Geld wert ist und Ihren Anforderungen entspricht. Dieses Computerwissen möchte die vorliegende Lektüre Ihnen vermitteln.

Computer sind heute preislich extrem durchkalkuliert. Höherer Preis kann praktisch mit höherer Leistung und besserer Qualität gleichgesetzt werden. Aber trotzdem gestaltet der PC-Kauf sich für den Laien nicht immer einfach. brentford führt täglich Kundenberatungen bezüglich Computer Zusammenstellung durch und kennt die Fragen, die bei einer Beratung zum PC-Kauf auftreten. brentford stellt seit über 25 Jahren PCs her und hat sehr viel Erfahrung in der Funktionsweise von Computern, dem Zusammenspiel unterschiedlicher Komponenten und den Anforderungen an die unterschiedlichen Einsatzbereiche. Auf dieser Grundlage ist das E-Book entstanden.

Die nachfolgenden Tipps richten sich vor allem an Anwender im Heim- und Office Bereich. Beim Einsatz von (Hochleistungs-) Workstations sind zusätzlich einige weitere Punkte zu berücksichtigen, auf die nachfolgend nicht eingegangen wird. Hinweise zur optimalen Konfiguration einer Workstation gibt der Workstation Berater auf der brentford Webseite:

## [https://www.brentford.com/workstation/workstation-informationen/workstations](https://www.brentford.com/workstation/workstation-informationen/workstations-berater.html)[berater.html.](https://www.brentford.com/workstation/workstation-informationen/workstations-berater.html)

Am Ende dieser Lektüre werden Sie in der Lage zu sein, sich einen PC selber zusammen zu stellen, oder aus den zahlreichen Komplettangeboten auf dem Markt den für Sie optimalsten PC auszuwählen.

Und nun...Viel Spass beim Lesen!

# 1. Welche Faktoren haben Einfluss auf die Wahl des richtigen PCs?

Welche Ausstattung ein Computer benötigt, hängt von seinem Einsatzgebiet ab. Zudem gilt es vor der Anschaffung festzustellen, welche Eigenschaften der Computer besitzen sollte. Die folgenden Fragestellungen sind ein erster Schritt um die grosse Auswahl an PCs einzuschränken und das passende System zu finden.

#### **MOBILER ODER STATIONÄRER ARBEITSPLATZ**

## *Muss der PC mobil sein oder ist er für einen festen Arbeitsplatz bestimmt?*

Dies beantwortet die Frage, ob ein Notebook oder Desktop PC gekauft werden sollte. Ein Desktop Computer bietet mehrere Vorteile gegenüber einem Notebook. Dazu zählen ein besseres Preis-Leistungsverhältnis, flexiblere Ausstattung und die Erweiterbarkeit. Zudem ist die Arbeit an einem Desktop PC mit passend eingestelltem Monitor bedeutend ergonomischer, als die Arbeit mit einem Notebook.

Wenn Sie mit dem Gerät also nicht mobil sein müssen, empfiehlt sich der Kauf eines Desktop PCs. Ausserdem kann auch ein Desktop PC durch Vernetzung "mobil" genutzt werden. Es ist problemlos möglich mehrere PCs in einem Netzwerk zusammenzuschliessen. Die Daten der unterschiedlichen PCs können dann genutzt und ausgetauscht werden. Mit dem Betriebssystem Windows 10 kann zudem ein Desktop PC auf komfortable Weise mit einem Tablet Computer kombiniert werden. Beispielsweise können die Inhalte eines Desktop PCs auch mit einem Windows- oder Android-Tablet sowie mit einem iPad bedient werden.

#### **DIE SOFTWARE BESTIMMT DIE LEISTUNG**

## *Welche Software-Anwendungen sollen auf dem PC genutzt werden?*

Die erforderliche Leistung Ihres Computers hängt davon ab, welche Software Sie verwenden möchten. Die Leistung hat dabei auch massgeblichen Einfluss auf den Preis. Für sehr einfache Anwendungen benötigen Sie nicht viel Leistung. Umgekehrt sollte bei besonders aufwendiger Software ein Computer gewählt werden, der zusätzlich zu der Mindestleistung, die die Anwendungen erfordern, einen Leistungspuffer besitzt. Updates oder aktuellere Programmversionen können nämlich zusätzliche Leistung erfordern.

Am Ende dieses E-Books werden konkrete Kauftipps für Anwendungsbeispiele und unterschiedliche Software Anwendungen genannt.

#### **EINE LISTE ALLER ANWENDUNGEN ERSTELLEN**

Am besten wird zunächst eine Liste aller benötigten Anwendungen erstellt. In der Regel wird mit mehreren Softwareanwendungen auf einem Computer gearbeitet. Am besten wird bei der Zusammenstellung eines PCs die Anwendung, die den grössten Bedarf an Leistung aufweist, berücksichtigt. Angaben zur benötigten Leistung finden sich meist auf der Website des Software Herstellers. Dies sind dann aber oft die Minimalanforderungen, die gegeben sein müssen um den Betrieb der Software sicherzustellen. Das System sollte mindestens diese Anforderungen erfüllen. Oft ist für einen wirklich flüssigen Betrieb der Software aber eine Ausstattung mit mehr Leistung notwendig. In Anwenderforen zu unterschiedlichen Software Anwendungen sind meistens sehr umfassende Angaben zur optimalen PC Ausstattung zu finden.

Es gilt ferner zu beachten, dass ein PC oft über mehrere Jahre eingesetzt wird und die Anforderungen sich ändern können. Es sollten daher - wenn möglich - auch Anwendungen berücksichtigt werden, die möglicherweise in 2 bis 4 Jahren eingesetzt werden.

## **LEBENSDAUER UND AUSBAUFÄHIGKEIT DES PCS**

## *Wie lange soll der Computer eingesetzt werden?*

Grundsätzlich kann davon ausgegangen werden, dass ein PC über 3 bis 5 Jahre gute Dienste leistet. Heute sind die Komponenten so gefertigt und aufeinander abgestimmt, dass ein stabiler Betrieb über mehrere Jahre möglich ist. Auch die Entwicklung bei Software macht keine derart grossen Fortschritte, dass die Leistung eines PCs nach 3 Jahren nicht mehr genügt (mit Ausnahme von Hochleistungs-Anwendungen wie Renderings, Simulationen etc.).

Wenn ein Computer über mehrere Jahre im Einsatz sein soll, sollte schon bei der Beschaffung eine stärkere Leistungsklasse gewählt werden, als für die aktuellen Anwendungen unbedingt nötig ist. Auch sollte auf die Ausbaufähigkeit geachtet werden. Dazu zählt, ob es noch Platz gibt für zusätzlichen Arbeitsspeicher und ob

Festplatten, eine Grafikkarte oder weitere Schnittstellenkarten nachgerüstet werden können.

Achtung: Die Aussagen zu einer Lebensdauer von 3 bis 5 Jahren gelten nur eingeschränkt für "Billig-PCs". Oft sind ganz günstige Modelle mit älteren Komponenten ausgestattet, stammen aus wenig qualitativen Produktionen oder sind nachlässig gefertigt. Diese Faktoren können die Lebensdauer eines PCs erheblich verkürzen.

#### **AUSWAHL DER BAUART**

#### *Welche Bauart kommt in Frage?*

Bei den Desktop PCs haben sich drei Bauweisen etabliert: Standard-, Mini- und All-in-One PCs.

Oft hängt die Bauart mit der Ausstattung zusammen. Leistungsfähige und umfassend ausgestattete PCs benötigen meistens ein sogenanntes Midi- oder Full-Tower Gehäuse. Hierbei handelt es sich um standardmässige mittlere oder grössere "Tower" Gehäuse. Für Computer mit nicht allzu hoher Leistungsanforderung, zum Beispiel für Office PCs, können auch kleine Mini-Gehäuse oder All-in-One Geräte eingesetzt werden. Bei All-in-One Geräten sind Monitor und die Komponenten fest miteinander verbunden.

Der Standard-Computer mit einem (Midi) Tower Gehäuse steht zumeist auf oder unter dem Schreibtisch. Monitor, Eingabegeräte und zusätzliche Peripherie werden daran angeschlossen. Für Computer mit einer umfassenden Komponentenwahl ist ein Midi-Tower Gehäuse passend, während für High End Workstations oft ein Full-Tower Gehäuse eingesetzt wird.

Für Office- oder Multimedia Anwendungen können sehr kleine Mini-PCs ausreichen, die sich platzsparend platzieren lassen, beispielsweise hinter dem Monitor. Aktuelle Komponenten sind so konzipiert, dass in einem kleinen Mini Gehäuse schon eine gute Leistung untergebracht werden kann.

All-in-One-PCs kombinieren Rechner und Monitor. Sie schliessen lediglich Maus und Tastatur an, ein Grossteil der Verkabelung fällt weg. All-in-One PCs sind praktisch, haben aber den Nachteil, dass keine Erweiterungen möglich sind und dass eine Reparatur meist aufwändig ausfällt.

#### **ENERGIEBEDARF UND LAUTSTÄRKE**

#### *Welche Rolle spielen der Energieverbrauch und die Lautstärke des Computers?*

Bei der Entwicklung von IT-Technologie ist die Verringerung des Energiebedarfs bei gleichbleibender oder stärkerer Leistung eines Rechners ein wichtiges Element. Der Faktor Energieaufwand ist vor allem bei Grossrechnern relevant, spielt aber auch bei normalen PCs eine Rolle.

Geringer Stromverbrauch schont die Umwelt und senkt die Betriebskosten des Computers. Aktuelle IT-Technologie bietet generell sparsame Komponenten, doch gibt es wesentliche Unterschiede bei dem Leistungsverbrauch. Die Grafikkarte ist in der Regel der grösste Stromverbraucher. Generell gilt: Je mehr Leistung und Komponenten ein Computer umfasst, desto höher ist die Leistungsaufnahme.

#### **LAUTSTÄRKE UND LEISTUNG HÄNGEN ZUSAMMEN**

Ein PC mit viel Leistung produziert viel Hitze, die abgeführt werden muss. Ein Prozessor oder ein Grafikchip werden über 100 Grad heiss, weitere Komponenten heizen den Computer zusätzlich auf. Diese Hitze wird mit Kühlern und Lüftern abgeführt, was Geräusche verursacht. Es ist wichtig die entstandene Wärme abzuführen, denn jedes Grad mehr Hitze verkürzt die Lebensdauer des PCs. Wenn ein Computer überhitzt wenn also die einzelnen Komponenten zu heiss werden - wird die Leistung gedrosselt oder der PC stürzt ab.

Es gibt verschiedene Massnahmen die Hitze eines PCs so leise wie möglich abzuführen. So können hochwertige Kühlelemente mit Kühlrippen, welche die Hitze an die Umgebung abgeben, eingesetzt werden. Dazu wird eine Kombination von grossen, langsam drehenden Lüftern eingesetzt, so dass die Geräusche auf ein Minimum reduziert werden können. Oft ist die Grafikkarte der grösste Lärmfaktor bei einem Computer, denn bei Grafikkarten werden meist kleine, schnell drehende Lüfter genutzt. Es gibt aber auch Grafikkarten mit extra leisen Kühlelementen.

Wenn es wichtig ist, dass ein PC im Betrieb sehr leise ist, sollte auf eine leistungsstarke Grafikkarte verzichtet werden. Zudem ist auf den Einsatz hochwertiger Kühlelemente zu achten. Ein Gehäuse mit Dämmmatten kann eine zusätzliche Reduktion der Geräusche bewirken.

# 2. Leistungsklasse festlegen mit Prozessor und Arbeitsspeicher

Nach dem Sie nun eine ungefähre Vorstellung Ihres PCs haben und wissen, welche Anforderungen eine Rolle spielen, können Sie für sich entscheiden, welche Punkte Ihnen besonders wichtig sind.

Die Leistung eines Computers spielt bei dem Kauf immer eine entscheidende Rolle. Die Basis für die Leistungsklasse wird massgeblich durch den Prozessor bestimmt. Generell gilt für die Leistung eines PCs: Je schneller desto besser - aber auch umso teurer, und mit mehr Geräuschen und Energieverbrauch verbunden. Es gibt viele Anwendungen, bei welchen es gar keinen Sinn macht einen sehr starken Prozessor einzusetzen. Daher sollten Sie die Wahl des Prozessors entsprechend Ihren Anforderungen treffen.

Wenn ein Computer 3 Jahre oder länger seinen Dienst gut verrichten soll, ist mindestens ein Intel Core i5 oder i7 Prozessor zu wählen. Alternativ kann ein PC mit einem AMD Ryzen 5 oder Ryzen 7 Prozessor zusammengestellt werden. Schwächere Prozessoren, zum Beispiel Intel Atom oder Celeron Prozessoren sind für einen Desktop PC, der über längere Zeit eingesetzt werden soll, nicht zu empfehlen.

## **ZUSAMMENSPIEL VON ARBEITSSPEICHER UND PROZESSOR**

Ein wichtiges Zusammenspiel bilden Prozessor, Mainboard und Arbeitsspeicher. Mit dem Prozessor wird ein entsprechendes Mainboard mit passendem Sockel und Chipset verbaut, wobei der PC Hersteller die Kompatibilität sicherstellt. Der Prozessor arbeitet eng mit dem Arbeitsspeicher zusammen. Er ist deshalb passend zur Leistungsklasse des Prozessors zu wählen, damit die Leistung nicht gebremst wird. Ein schwacher Prozessor mit viel Arbeitsspeicher ist genauso nutzlos wie die Kombination eines starken Prozessors mit sehr wenig Arbeitsspeicher.

In Kombination mit aktuellen Prozessoren wird DDR4 Arbeitsspeicher eingesetzt, der standardmässig eine Geschwindigkeit von 2666 bis 3200 MHz hat. Schnellerer Arbeitsspeicher mit beispielsweise 4000 MHz bringt für die meisten üblichen Anwendungen keine Vorteile. Ausnahme sind einige Spiele oder professionelle Hochleistungs-Anwendungen.

Nachfolgend wird eine Übersicht von Prozessoren und dem dazu passendem Arbeitsspeicher gegeben, wobei die Leistungsklasse und der Einsatzzweck beschrieben werden. Die beiden grossen Hersteller von Desktop Prozessoren sind Intel und AMD. Aktuell gibt es von beiden Herstellern eine sehr grosse Auswahl an Prozessoren.

Einen Punkt gibt es bei der Prozessorwahl zusätzlich zu berücksichtigen. Aktuelle Technologie ist optimiert für das Betriebssystem Windows 10 und ältere Betriebssysteme funktionieren nicht.

## **ÜBERSICHT ÜBER AKTUELLE PROZESSOREN UND PASSENDEN ARBEITSSPEICHER**

Die Leistungsklasse eines Prozessors wird durch die Anzahl Kerne oder "Cores", die parallel rechnen, sowie durch die Taktrate dieser Cores definiert. Je mehr Cores ein Prozessor hat und je höher die Taktrate ist, desto schneller rechnet der Prozessor.

Bei der Taktrate eines Prozessors werden verschiedene Werte wie zum Beispiel 3.8 – 4.6 GHz angegeben. Das bedeutet, dass bei einer Auslastung von allen Prozessor Cores die Taktrate 3.8 GHz ist. Wenn nicht alle Cores ausgelastet sind, so steigt die Taktrate von 2 Cores bis maximal 4.6 GHz. Es gibt immer noch viele Software Anwendungen, die nicht multi-Core fähig sind und nur 1 bis 2 Cores des Prozessors auslasten. Deshalb ist es wichtig auch auf eine möglichst hohe "Turbo-Boost" Taktrate, also auf eine hohen oberen Wert der Taktrate, zu achten.

Diese Ausführungen über die Leistungsklasse eines Prozessor gelten für Intel und für AMD Prozessoren gleichermassen. Allerdings gibt es einen Unterschied bei den Taktraten. AMD Prozessoren haben die neuere Technologie und arbeiten pro GHz Taktrate effizienter. Deshalb können die Taktraten von AMD und Intel Prozessoren nicht direkt verglichen werden. Eine tiefere Taktrate eines AMD Prozessors kann die gleiche Leistung wie eine höhere Intel Taktrate erbringen da der AMD Prozessor pro GHz ca. 5 bis 10 Prozent effizienter arbeitet.

#### *Intel Prozessoren*

Von Intel sind verschiedene Prozessor Generationen auf dem Markt. Die aktuellsten 10/11 te Prozessorgenerationen ist die beste Wahl. Die Prozessorgeneration kann an der Bezeichnung des Prozessors mit der Nummer 10xxx oder 11xxx erkannt werden.

Grundsätzlich gilt, dass mit jeder höheren Prozessorgeneration die Leistung um 7 bis 10 Prozent steigt. Ebenso steigt die Effizienz, das heisst es gibt mehr Leistung bei geringerem Stromverbrauch. Deshalb soll wenn immer möglich ein Prozessor einer aktuellen Generation eingesetzt werden. Ältere Prozessoren mit der Bezeichnung 8xxx oder 9xxx sollten bei einem neuen PC nicht mehr eingesetzt werden.

Alle aktuellen Intel Prozessoren der 10/11 ten Generation unterstützen Multithreading und die Anzahl physischer Prozessor Cores wird mit virtuellen Cores verdoppelt.

Nachfolgend sind die Intel Prozessoren in aufsteigender Leistungsklasse beschrieben.

Die Leistungsklasse eines Intel Prozessors wird mit der Bezeichnung "Core i" sowie mit der Taktrate definiert.

## *Intel Core i3 11xxx Prozessor*

Ein Computer mit Intel Core i3 Prozessor mit 4 Cores Rechenleistung und je nach Wahl einer Taktrate von bis zu 4.6 GHz ist geeignet für einen einfachen Office PC. Ein Core i3 Prozessor zeigt eine gute Leistung für Büroanwendungen oder im Internet surfen. In der Regel wird die im Prozessor integrierte Grafik genutzt, eine zusätzliche Grafikkarte ist nicht notwendig.

In Kombination mit einem Core i3 Prozessor genügen 8 GB Arbeitsspeicher.

## *Intel Core i5 11xxx Prozessor*

Für sehr viele Anwendungen bietet ein Intel Core i5 Prozessor eine gute und völlig ausreichende Leistung. Ein Core i5 Prozessor arbeitet mit 6 Cores und einer Taktrate von bis zu 4.8 GHz, je nach Wahl des Prozessormodells.

Ein Core i5 Prozessor ist eine gute Wahl für Office-, Multimedia- oder einfache Gamer PCs. Auch einfache Bild- und Videobearbeitung ist mit einem Core i5 Prozessor möglich.

Ein Core i5 Prozessor wird mit 8 GB Arbeitsspeicher kombiniert, für Bild- oder einfache Videobearbeitung sollten 16 GB Arbeitsspeicher eingesetzt werden.

## *Intel Core i7 / i9 11xxx Prozessor*

Die Intel Core i7 / i9 Prozessoren mit 8 Cores und Taktraten von bis zu 5.3 GHz bieten eine perfekte Leistung für anspruchsvolle Aufgaben.

Ein Core i7 / i9 Prozessor ist eine sehr gute Wahl für leistungsfähige Office Computer, die ebenso für die Bearbeitung von Bildern, Videos oder für anspruchsvolle Berechnungen eingesetzt werden. Zudem ist ein Core i7 / i9 Prozessor aufgrund der hohen Taktraten passend für Gamer PCs.

Soll ein Computer über viele Jahre seinen Dienst verrichten, so ist auch für weniger anspruchsvolle Anwendungen ein leistungsfähiger ein Core i7 Prozessor empfehlenswert. Damit werden künftige anspruchsvollere Aufgaben, flüssig berechnet.

Mit einem Core i7 Prozessor sollten 16 - 32 GB Arbeitsspeicher eingesetzt werden, für einen Core i9 Prozessor empfehlen wir 32 oder bis 64 GB Arbeitsspeicher. Wenn mit vielen Anwendungen parallel gearbeitet wird oder anspruchsvolle Berechnungen auf dem PC laufen, sollte besser eher mehr Arbeitsspeicher eingesetzt werden. Es ist ein maximaler Ausbau bis 128 GB Arbeitsspeicher möglich.

## *Intel Core Core i9 10xxxX Prozessor, Extreme Serie*

Diese Kategorie umfasst die stärksten Intel Desktop Prozessoren und nennt sich Extreme Serie. Die Intel Core i9 10xxxX Prozessoren gibt es mit 10 bis 18 Cores Rechenleistung sowie einer Taktrate von bis zu 4.7 GHz.

Der Einsatz eines leistungsfähigen Prozessors der "X" Serie lohnt sich natürlich vor allem für anspruchsvolle Anwendungen wie komplexe Berechnungen, Bild- und Videobearbeitung, 3D CAD oder Animationen und Simulationen.

Mit einem Prozessor der "X" Generation sollten 64 GB oder 128 GB Arbeitsspeicher eingesetzt werden. Ein Ausbau mit bis zu 256 GB Arbeitsspeicher ist möglich.

Die Prozessoren der "X" Generation sind die aktuell leistungsfähigsten Intel Desktop Prozessoren und haben einen entsprechend hohen Preis. Wird ein Prozessor in dieser Leistungsklasse benötigt, so empfehlen wir besser einen AMD Ryzen 9 Prozessor einzusetzen, denn AMD Prozessoren haben eine viel neuere Technologie und ein besseres Preis-Leistungsverhältnis.

## *Intel Xeon Prozessor*

Intel Xeon Prozessoren gibt es in ganz unterschiedlichen Leistungsklassen. Xeon Prozessoren werden hauptsächlich für Serverlösungen eingesetzt und werden in dieser Aufstellung nicht betrachtet.

## *AMD Prozessoren*

Die aktuellen Prozessoren von AMD haben die Bezeichnung Ryzen 3, Ryzen 5, Ryzen 7, Ryzen 9 oder Ryzen Treadripper.

Auch bei AMD Prozessoren gibt es unterschiedliche Generationen. Wichtig ist darauf zu achten die aktuelle 5. Generation eines AMD Prozessors mit der Bezeichung 5xxx einzusetzen. Allenfalls kann ein AMD Prozessor der 3. Generation eine gute Wahl sein, denn diese Prozessoren sind auch gut und meist günstiger.

Die AMD Ryzen Prozessoren gibt es für zwei unterschiedliche Plattformen:

- AMD Ryzen 3 / 5 / 7 / 9: 4 bis 16 Prozessor Cores, mittlere bis hohe Leistungsklasse.
- AMD Ryzen Threadripper: 24 bis 64 Prozessor Cores, anspruchsvolle Leistungsklasse.

Auch die aktuellen AMD Prozessoren unterstützen Multithreading und die Anzahl physischer Prozessor Cores wird mit virtuellen Cores verdoppelt.

Eine Analogie zwischen AMD und Intel kann mit der Bezeichnung Core i und Ryzen hergestellt werden, so entspricht beispielsweise die Leistungsklasse eines Intel Core i5 Prozessors der Leistung eines AMD Ryzen 5 Prozessors, wobei die AMD Prozessoren mit neuerer Technologie gefertigt werden und effizienter rechnen. Ein AMD Prozessor hat eine 10 bis 30 Prozent höhere Leistung als ein vergleichbarer Intel Prozessor.

Unsere Empfehlung ist klar: ein AMD Prozessor ist in vielen Fällen die bessere Wahl!

## AMD Ryzen 3 / Ryzen 5 Prozessor

Für einfache Aufgaben wie Office oder Multimedia Anwendungen kann ein Ryzen 3 3xxx mit 4 Cores und bis zu 3.8 GHz Taktrate eingesetzt werden. Für anspruchsvollere Office Aufgaben und einfache grafische Arbeiten eignet sich ein Ryzen 5 5600X Prozessor mit bis zu 6 Cores und 4.6 GHz Taktrate.

Mit einem AMD Ryzen 3 / 5 Prozessor empfehlen wir 8 GB bis 32 GB Arbeitsspeicher einzusetzen.

## AMD Ryzen 7 / 9 Prozessor

Diese aktuellen Prozessoren von AMD sind prädestiniert für anspruchsvolle Aufgaben im Bereich Office, Multimedia oder Grafik und für Gamer PCs.

Ein AMD Ryzen 7 5800X Prozessor bietet 8 Cores Rechenleistung und bis zu 4.7 GHz Taktrate. Für noch mehr Leistung kann ein Ryzen 9 Prozessor gewählt werden, der mit 12 bis 16 Cores Rechenleistung ausgestattet ist und bis zu 4.9 GHz hoch taktet.

Mit einem AMD Ryzen 7 Prozessor empfehlen wir 32 GB bis 64 GB Arbeitsspeicher einzusetzen, bei einem Ryzen 9 Prozessor sollte 32 GB bis 128 GB Arbeitsspeicher gewählt werden. Es ist ein maximaler Ausbau bis zu 128 GB Arbeitsspeicher möglich.

Die AMD Ryzen Prozessoren bieten im Vergleich zu den Intel Core i Prozessoren ein deutlich besseres Preis-Leistungsverhältnis.

## AMD Ryzen Threadripper Prozessor

Diese Prozessoren von AMD sind in der Top Leistungsklasse anzusiedeln. Die AMD Threadripper Prozessoren gibt es mit 16 bis 64 Cores Rechenleistung und einer Taktrate von bis zu 4.5 GHz. Damit eignen sich die AMD Treadripper Prozessoren für alle sehr anspruchsvollen Anwendungen und werden meist für professionelle Workstations eingesetzt.

Der AMD Threadripper 3995WX Prozessor mit 64 Cores Rechenleistung ist der aktuell stärkste Desktop Prozessor und ist deutlich schneller als der stärkste Intel Prozessor mit 18 Cores Rechenleistung.

Mit einem AMD Ryzen Threadripper Prozessor sollten mindestens 64 GB Arbeitsspeicher eingesetzt werden, für viele Anwendungen sind aber 128 GB oder 256 GB Arbeitsspeicher besser. Die AMD Treadripper Prozessoren unterstützen bis zu 256 GB Arbeitsspeicher.

## AMD Epyc Prozessor

AMD Epyc Prozessoren sind das Pendant zu Intel Xeon Prozessoren. Die AMD Epyc Prozessoren werden vor allem im professionellen Bereich und für Server Lösungen eingesetzt.

## **ÜBERTAKTEN**

Alle Intel Prozessoren mit der Bezeichnung "K" oder "X" sind mit einem "freien Multiplikator" ausgestattet. Auch alle AMD Prozessoren haben einen "freien Multiplikator". Diese Prozessoren können übertaktet werden.

Die Hersteller Intel und AMD selbst weisen darauf hin, dass eine Übertaktung dieser Prozessoren möglich ist. Mit Übertakten kann ein PC aber beschädigt werden wenn der Vorgang nicht sorgfältig ausgeführt wird. Das Übertakten sollte deshalb durch einen Spezialisten vorgenommen werden.

Da die aktuellen Prozessoren eine hohe Tatkrate und vor allem einen hohen Tubo-Boost Wert haben, bringt eine Übertaktung nur bei wenigen speziellen Anwendungen einen Vorteil.

## **ÜBERSICHT**

Oft stellt sich die Frage wie viel mehr Leistung der nächsthöhere Prozessor denn bietet. Bei den aktuellen Intel und AMD Prozessoren gilt die grobe Richtlinie, dass bei der jeweils nächsthöheren Klasse von Prozessoren die Leistung um 10 bis 20 Prozent steigt, je nach Taktrate.

Bei jeder neuen Generation von Prozessortechnologie wird die Effizienz verbessert. Diese Tatsache muss berücksichtigt werden wenn ein älterer Prozessor mit einem ganz neuen Prozessor verglichen wird. Pro Generation gibt es eine Effizienzsteigerung, so dass der Prozessor pro GHz Taktrate rund 5 bis 10 Prozent schneller rechnet.

Ein Vergleich von Anzahl Cores mal Taktrate gibt einen Anhaltspunkt zur Leistungsfähigkeit von Prozessoren. Wenn eine eindeutige Aussage zur Leistungskraft eines Prozessors gemacht werden soll, so werden üblicherweise Benchmark Werte von spezifischen Testprogrammen wie zum Beispiel Cinebench verglichen. Im Internet sind viele Seiten zu finden, die einen Vergleich von Prozessorleistung anhand von Testprogrammen darstellen.

Bei der Auswahl eines passenden PCs sollte die Prozessorleistung sorgfältig ausgewählt werden und es lohnt sich etwas Zeit zu investieren und zu recherchieren oder sich beraten zu lassen. Im Zweifelsfall sollte ein PC mit höherer Prozessorleistung gewählt

werden. Aktuelle Hardware läuft sehr stabil und ein PC kann über mehrere Jahre eingesetzt werden wenn die Leistung genügend ist, und diese wird massgebend vom Prozessor bestimmt.

Im Gegensatz zum Prozessor kann der Arbeitsspeicher zu einem späteren Zeitpunkt aufgerüstet werden. Solange der maximal mögliche Ausbau an Arbeitsspeicher nicht ausgeschöpft ist, können Speichermodule einfach ergänzt werden. Oft kann durch einen Ausbau mit zusätzlichem Arbeitsspeicher ein älterer PC auf einfache Weise nochmals flott gemacht werden.

# 3. Die Grafikkarte

Die Grafikkarte ist ein weiteres wichtiges Element, welches die Leistung eines PCs bestimmt. Eine leistungsfähige Grafikkarte ist vor allem wichtig für Gamer PCs und solche, die viele Monitore unterstützen sollen.

Aktuelle Intel Prozessoren sind mit einer Kombination von CPU- (Prozessor) und GPU- (Grafik) Recheneinheit ausgestattet (Ausnahme sind Intel Extreme Prozessoren). Das heisst im Prozessor ist ein Grafikrechner integriert, wobei die Bildausgabe über Anschlüsse am Mainboard erfolgt. Die im Prozessor integrierte Grafik bietet bei aktuellen Prozessoren oft die bessere Leistung als eine zusätzliche Einstiegs-Grafikkarte. Für viele Anwendungen wie Office und Multimedia-Aufgaben oder einfache Bildbearbeitung genügt es wenn die im Prozessor integrierte Grafikeinheit genutzt wird. Wird ein aktueller Prozessor in Kombination mit einem hochwertigen Mainboard eingesetzt, so werden auch mit der im Prozessor integrierten Grafikeinheit mehrere Monitore und 4K Auflösung unterstützt.

Bei AMD sind nur die Ryzen 3 / 5 Prozessoren mit der Bezeichnung 3xxxG / 5xxxG mit einer integrierten Grafikeinheit ausgerüstet. Bei Auswahl eines Ryzen 5 / 7 / 9 Prozessors ohne den Zusatz "G" muss eine zusätzliche Grafikkarte eingesetzt werden.

Soll der PC möglichst leise laufen, ist darauf zu achten, dass eine Grafikkarte mit speziell leisen Kühlelementen eingesetzt wird. Die Grafikkarte bzw. die Lüfter der Grafikkarte sind oft der Bestandteil des PCs mit der grössten Geräuschkulisse.

#### **ZWEI GROSSE ANBIETER: NVIDIA UND AMD**

Bei den Grafikkarten gibt es die zwei grossen Anbieter Nvidia und AMD. Bei Nvidia ist die Serie der GTX 10xx Grafikkarten sowie der RTX 30xx aktuell, bei AMD die RX 6xxx (X) Serie.

Der Hersteller Nvidia bietet aktuell die grössere Auswahl an Grafikkarten. Von Nvidia gibt es neben den "Consumer" Grafikkarten die professionellen PNY (Quadro) Grafikkarten für den professionellen Einsatz. Eine Nvidia PNY Grafikkarten kann eine gute Wahl sein für einen PC, der auch für Bild- oder Videobearbeitung genutzt wird.

Bei einem Office PC mit Intel Prozessor ist die integrierte Intel / AMD Grafikeinheit eine passende Lösung. Bei Auswahl eines AMD Prozessors ohne integrierte Grafik empfehlen wir eine Einstiegs-Grafikkarte wie eine GTX 1030 / GTX 1060 von Nvidia.

Bei PCs für anspruchsvolle Bild- / Video-Bearbeitung oder -Wiedergabe ist der Einsatz einer guten Mittelklasse Grafikkarte empfehlenswert: Zum Beispiel eine Nvidia GTX 1660, eine Nvidia RTX 3060. Diese Grafikkarten eignen sich ausserdem für Spiele wenn die Einstellungen nicht auf Maximalwerte gesetzt werden. Allenfalls kann auch eine professionelle Grafikkarte wie eine Nvidia PNY Quadro P2200 / RTX A4000 Grafikkarte gewählt werden.

Bei Gamer PCs gilt: je mehr Grafikleistung, desto besser, sofern Spiele mit anspruchsvoller Grafik ruckelfrei laufen sollen. Die High End Nvidia Grafikkarten mit dem ganz neuen Ampere Grafikchip, die RTX 3070, RTX 3080 (Ti) und die RTX 3090 Grafikkarten, bieten eine perfekte Leistung für Games und unterstützen hohe Auflösungen. Von AMD gibt es die Grafikkarten Modelle RX 6700 / 6800 / 6900. Diese Grafikkarten sind die beste Wahl für anspruchsvolle Spiele und alle Virtual Reality Anwendungen, denn Virtual Reality erfordert eine starke Grafikleistung. Für einfache Spiele kann auch eine Nvidia GTX 1660 oder RTX 3060 Grafikkarte gewählt werden.

## **AUCH DIE MONITORAUFLÖSUNG IST ZU BEACHTEN**

Bei der Wahl einer Grafikkarte ist zudem zu beachten, dass die gewünschte Monitorauflösung unterstützt wird. Aktuelle Grafikkarten, und auch die in einem modernen Prozessor integrierte Grafikeinheit, unterstützen meist eine maximale Auflösung bis zu 4096 X 2160 Pixel (4K Auflösung) während High End Grafikkarten die doppelte Auflösung von 8K ausgeben.

Zudem sollte eine möglichst umfangreiche Auswahl an Anschlussmöglichkeiten für Monitore zur Verfügung stehen. HDMI und Display Port Grafikanschlüsse sind Standard, wobei ein Display Port Anschluss die höchste Auflösung bietet.

Wird ein Monitor mit 4K Auflösung eingesetzt, so ist darauf zu achten dass die Grafik des PCs diese hohe Auflösung von 4096 X 2160 Pixeln mit einer Bildwiederholrate von 60 Hz unterstützt. Bei tieferen Werten ist das Bild nicht scharf und es setzt eine starke Ermüdung ein.

Aktuelle Grafikchips unterstützen 2 bis 4 Monitore. Dies gilt auch für die im Prozessor integrierte Grafik. Es ist auch möglich mehrere Grafikkarten in einen Computer einzubauen. Dadurch können entsprechend viele Monitore angeschlossen werden.

# 4. Speicherbedarf festlegen

Prozessor Leistung und Grafik Ihres Computers sind nun gewählt. Eine weitere wichtige Komponente ist die Festplatte. Das gilt besonders dann, wenn viele Dokumente, Musik, Filme und Fotos gespeichert werden sollen. Bei vielen Desktop PCs können Festplatten einfach nachgerüstet, oder externe Festplatten verwendet werden. Da die Preise für Speicherplatz in den letzten Jahren massiv gefallen sind und die Kapazitäten der Festplatten immer grösser werden, gibt es heute kaum Probleme, selbst sehr grosse Datenmengen abzuspeichern.

## **DIE SSD-TECHNIK UND IHRE VERWENDUNG**

Aktuell werden Computer vorwiegend mit schnellen Solid State Disks (SSD), eine besondere Art von Festplatten, ausgestattet. Die "Flash Speicher" Technik einer SSD ist mit der eines USB-Sticks vergleichbar. SSDs haben mehrere Vorteile: Sie sind besonders schnell, stabil und arbeiten komplett lautlos. SSDs sind aber immer noch teurer als herkömmliche Festplatten und die maximalen Kapazitäten sind kleiner.

Oft wird bei einem PC eine Kombination von schneller SSD für Betriebssystem und Anwendungen und einer normalen Festplatte für die Datenablage eingesetzt. Eine SSD bringt eine deutliche Verbesserung der Geschwindigkeit, was sich schon beim schnellen Aufstarten bemerkbar macht.

Sata SSDs werden über einen Sata 3 Anschluss verbunden. Alternativ gibt es PCIe oder M.2 SSDs, die über diesen schnellen Anschluss direkt an den Prozessor angebunden werden, wobei die Übertragungsgeschwindigkeiten höher sind. Zudem sind die extra schnellen M.2 oder PCIe SSDs mit einer neuen "NVME" Technologie ausgestattet. Damit ist das Tempo 5 bis 10 mal höher als bei einer "herkömmlichen" Sata SSD.

Es wird bei M.2 SSDs zusätzlich unterschieden zwischen PCIe 3 und PCIe 4 Anbindung, wobei PCIe 4 nochmal schneller ist. Die SSDs mit PCIe 3 sind aber schon sehr schnell und günstiger als PCIe 4 SSDs, deshalb ist diese Variante für einen Office PC oft die bessere Wahl. M.2 SSDs mit PCIe 4 Anbindung bietet maximales Tempo für alle anspruchsvollen Anwender.

Ist das Datenvolumen auf dem PC klein, dann empfiehlt es sich, ausschliesslich SSDs einzusetzen. Dies gilt insbesondere wenn die Datenablage nicht auf dem PC erfolgt, sondern auf externen Medien, einem NAS oder einem Server.

Wird eine SSD nur für das Betriebssystem und Software-Anwendungen eingesetzt, so ist eine SSD mit Grösse von 250 bis 500 GB zu wählen. Das Betriebssystem in Kombination mit einigen üblichen Office- und Bildbearbeitungsanwendungen benötigt ca. 50 bis 100 GB Speicherplatz. Die Grösse einer SSD soll so dimensioniert sein, dass für die künftige Installation von Updates und zusätzlichen Software Anwendungen noch Platz vorhanden ist. Kalkulieren Sie lieber etwas grosszügig, denn Speicherplatz ist verhältnismässig günstig.

Ideal ist es wenn eine SSD so gross ist, dass neben den Programmen auch noch die aktuellen Arbeiten auf der SSD laufen und damit ein schneller Datenzugriff gegeben ist. Eine gute Grösse ist 500 bis 1000 GB. Eine andere Option ist eine zweite SSD für die Arbeitsdaten einzusetzen. Ausserdem empfehlen wir den M.2 SSDs den Vorzug zu geben, da die Geschwindigkeit sehr viel höher ist als bei Sata SSDs.

#### **HERKÖMMLICHE ODER EXTERNE FESTPLATTEN FÜR GRÖSSERE DATENMENGEN**

Soll ein grösseres Datenvolumen auf dem Computer abgelegt werden, so können "normale, mechanische" und günstigere Festplatten in passender Grösse gewählt werden. Dabei ist der Speicherbedarf grosszügig festzulegen, denn es ist zu berücksichtigen, dass sich das Datenvolumen erfahrungsgemäss in 3 bis 5 Jahren

verdoppelt. Die Preise für herkömmliche Festplatten sind niedrig und es gibt mittlerweile Festplatten mit über 10 TB Speichervolumen.

Natürlich können die Daten auch auf einem externen Medium gespeichert werden wie zum Beispiel auf externen Festplatten, einem NAS oder bei einem Cloud Speicher Anbieter. Bei einer externen Datenablage empfehlen wir den PC nur mit SSDs auszustatten, wodurch der Betrieb des PCs leiser ist.

#### **FESTPLATTEN NICHT VOLL BEFÜLLEN**

Sowohl SSDs wie auch herkömmliche Festplatten sollten nicht zu mehr als 90% befüllt werden, da sie sonst Geschwindigkeit verlieren. Die Speichermedien arbeiten mit Sektoren und wenn diese sehr gefüllt sind, dauert der Suchprozess für Daten oder freie Sektoren länger. Ist die SSD / Festplatte sehr voll, empfiehlt sich eine zusätzliche Festplatte einzusetzen.

Ist eine SSD / Festplatte voll gefüllt, so führt das zu Abstürzen des PCs, die vielleicht nicht offensichtlich sind.

# 5. Spezielle Anforderungen berücksichtigen

Die wesentlichen Elemente Ihres Computers sind nun ausgewählt. Möglicherweise müssen aber weitere, speziellere Anforderungen berücksichtigt werden.

Ein Desktop Computer bietet in der Regel Platz für den Einbau von mehreren Laufwerken, Festplatten oder Schnittstellenkarten. Oft ist es einfach bei einem bestehenden Computer eine Schnittstellenkarte zu ergänzen, wenn ein zusätzliches Bedürfnis abgedeckt werden soll.

Nachfolgend erfahren Sie mehr über die wichtigsten Komponenten und Schnittstellen, die bei einem Computer berücksichtigt oder speziell ergänzt werden können.

#### **WAHL DES MAINBOARDS**

Das Mainboard ist die Hauptplatine eines PCs, über welche die Komponenten miteinander verbunden sind und zusammen arbeiten. Ein stabiles und hochwertiges Mainboard ist eine Voraussetzung für einen stabilen Betrieb. Mainboards gibt es mit verschiedenen Sockeln, die zum Prozessor passen müssen, und mit unterschiedlichen Chipsets, welche die Ausstattung definieren.

Die Kompatibilität des Mainboards zu den anderen Komponenten des PCs wird durch den Hersteller sichergestellt. Unter anderem durch die Chipsets werden die Anschlussmöglichkeiten eines Mainboards definiert. Unterschiedliche Mainboards weisen verschiedene interne und externe Anschlussmöglichkeiten auf, wobei auch hier gilt, dass bei teureren Mainboards mehr Funktionen zur Verfügung stehen.

#### **LAUFWERKE**

Ein DVD Laufwerk kann ein weiterer Bestandteil eines PCs sein, auch wenn dieses in der heutigen Zeit nicht mehr oft benutzt wird. Ein BluRay Laufwerk macht dann Sinn, wenn BluRay Filme angeschaut werden. Oft können mit einem BluRay Laufwerk auch BluRay Disks oder -Medien beschrieben werden, doch diese Methode der Datenspeicherung wird selten genutzt. Soll eine BluRay Disk gelesen werden, so geht das nur mit einem BluRay Laufwerk. BluRay und DVD Laufwerke sind meistens abwärtskompatibel, das heisst es können auch alle anderen DVD/CD Formate gelesen und beschrieben werden.

Mit einem Card Reader, ebenfalls ein Laufwerk, können die Speicherkarten von Fotooder Filmkameras direkt im Computer eingelesen werden. Es macht Sinn einen Card Reader einzusetzen wenn regelmässig Fotos/Filme auf dem PC abgelegt werden, denn ein Card Reader weist ein besseres Tempo auf als die Übertragung direkt von der Kamera.

#### **NETZWERK**

Bei aktuellen PCs wird standardmässig über das Mainboard Gigabit LAN mit 1 Gbps Tempo ausgegeben, eine schnelle Netzwerkverbindung. Es empfiehlt sich nach

Möglichkeit den PC mit Kabel am Internet anzuschliessen, denn diese Verbindung ist schneller und stabiler als eine Funkverbindung über WLAN.

Immer mehr Haushalte sind mit Breitband Internet mit hohem Tempo ausgerüstet. Die PC Industrie berücksichtigt das und stellt schnelle 10 Gbps Internet Anschlüsse zur Verfügung. Diese schnellen Anschlüsse sind meist nicht standardmässig bei einem PC eingebaut und können mit einer Schnittstellenkarte ergänzt werden.

Wird bei einem Desktop PC WLAN benötigt, so ist darauf zu achten, dass eine WLAN Verbindung eingerichtet werden kann bzw. der PC mit einem WLAN Modul ausgerüstet ist. Dasselbe gilt für Bluetooth, diese Verbindung muss oft mit einem zusätzlichen Gerät oder USB Stick sichergestellt werden. Wird WLAN benötigt, so wird am besten ein Mainboard gewählt, das über WLAN und Bluetooth Verbindung verfügt.

#### **SOUNDAUSGABE**

Moderne Mainboards sind mit einem qualitativ hochwertigen Soundchip ausgestattet und oft steht ein Digitaler Soundausgang sowie Surround Sound zur Verfügung.

Der Einsatz einer Soundkarte ist dann lohnend, wenn der Computer mit einem hochwertigen Endgerät wie Kopfhörer, Verstärker oder Aktivboxen verbunden wird. Soundkarten erlauben das flexible Konfigurieren der Audioausgabe und geben meist eine sehr hohe Tonqualität aus.

Alle modernen Computer haben an der Front des Gehäuses zusätzliche Audio Anschlüsse um Kopfhörer / Headsets anzuschliessen.

## **ANSCHLÜSSE UND SCHNITTSTELLENKARTEN**

Bei einem Desktop PC ist es einfach fehlende Schnittstellen und Anschlüsse zusätzlich über eine PCIe Schnittstellenkarte einzufügen.

Wenn ältere Peripheriegeräte angeschlossen werden sollen, ist es oft notwendig eine passende Schnittstellenkarte mit zum Beispiel Parallel-/Seriell-Anschluss, eSata oder FireWire Anschluss einzubauen. Sind am Computer zu wenig USB 2, USB 3 oder USB 3.2 Anschlüsse vorhanden, so können diese auch einfach über eine entsprechende Schnittstellenkarte nachgerüstet werden.

#### **GEHÄUSE UND NETZTEIL**

Es gibt eine grosse Auswahl an unterschiedlichen Gehäusen. Wie bereits erwähnt, bestimmt unter anderem die Ausstattung eines PCs die Gehäusegrösse. Die unterschiedlichen Formen und Farben von Gehäusen können nach Gefallen gewählt werden, wobei ein Augenmerk auf die Front Anschlüsse zu legen ist. Insbesondere für die Datensicherung sind genügend USB 3 Anschlüsse an der Front nützlich. Zudem ist ein Gehäuse mit Dämmmatten empfehlenswert, wenn ein PC im Betrieb möglichst leise sein soll.

Das Netzteil eines PCs versorgt die Komponenten mit Strom. Es wird vom Hersteller passend zu den anderen Komponenten gewählt. Bei den Netzteilen gibt es grosse Qualitätsunterschiede. Zum einen ist das Netzteil ein Verschleissgegenstand, der relativ schnell einen Defekt haben kann. Zudem kann ein Netzteil recht laut sein, sei es durch Lüftergeräusche oder ein Pfeifen der Spulen. Bei teureren PCs sind aber in der Regel hochwertigere Netzteile eingebaut.

## **KÜHLUNG**

Die Kühlung eines PCs ist zentral, insbesondere bei Systemen mit leistungsfähiger Ausstattung. Schlechte Kühlung reduziert die Lebendauer eines PCs massgeblich und bei ungenügender Kühlung wird die Leistung automatisch reduziert. Es kann bei ungenügender Kühlung massive Leistungseinbrüche geben, die für den Anwender oft nicht nachvollziebar sind.

Wir empfehlen bei einem PC darauf zu achten, dass hochwertige Kühlelemente angebracht sind und dass es einen Luftstrom durch das Gehäuse gibt, der über alle Komponenten zieht und die Hitze abführt.

Gemäss unserer Erfahrung sind hochwertige CPU Kühler mit einem Lüfter über dem Prozessor die beste Wahl.

Vor allem bei PCs für Spiele werden teilweise AiO bzw. Hydro Kühlungen mit einem kleinen Wasserkreislauf eingesetzt. Eine Hydro Kühlung ist nicht effizienter als eine hochwertige Luftkühlung, zudem ist die Pumpe des Wasserkreislaufs oft deutlich höhbar. Und schliesslich ist die Ausfallrate einer Hydro Kühlung sehr viel höher als bei einer Luftkühlung.

Die Luft, bzw. der Luftdurchzug durch den PC, der wichtig ist um den PC zu kühlen, bringt auch Staub in den PC. Es lässt sich nicht vermeiden, dass sich bei den Lüftern Staub ansammelt. Moderne Gehäuse haben oft Staubfilter. Wenn Lüfter oder Staubfilter mit Staub gefüllt sind und der Luftdurchzug durch den PC nicht mehr gut funktioniert, kann es zu einer Überhitzung kommen. Wir empfehlen deshalb den PC mindestens einmal im Jahr vom Staub zu befreien. Das wird am besten mit einem Handstaubsauger gemacht, wobei darauf zu achten ist, dass die Komponenten nicht berührt werden.

# 6. Wahl des Betriebssystems und der Software

Die vorausgegangen Kapitel haben sich mit der Hardware befasst. Für Sie relevant sind aber auch das Betriebssystem und die Software. Denn ohne sie funktioniert der Computer nicht. Aktuelle Komplettsysteme werden meist mit vorinstalliertem Windows-Betriebssystem ausgeliefert. Viele Hersteller installieren zusätzlich unterschiedliche Anwendungen als zeitlich begrenzte Testversion. Diese Programme bieten meist keinen Mehrwert und bremsen die Leistung, deshalb empfiehlt es sich, vorinstallierte Testprogramme so weit wie möglich zu deinstallieren.

## **WINDOWS-BETRIEBSSYSTEM VON MICROSOFT**

Marktbeherrschend ist Microsoft mit dem Betriebssystem Windows 10, das für den Basisbetrieb des PCs zuständig sind. Es gibt aber auch kostenlose Open Source und Linux Betriebssysteme, die einen guten Funktionsumfang bieten. Sie empfehlen sich aber nur für Experten, welche die Installation selber vornehmen und warten können.

#### **WINDOWS 10 - DIE NEUESTE VERSION**

Das aktuelle Betriebssystem Windows 10 ist ein übergreifendes Betriebssystem, das auf unterschiedlichen Geräten gleich funktioniert.

Es ist möglich bei einer bestehenden Windows 7 Installation einen Upgrade auf Windows 10 vorzunehmen. Für den Upgrade gilt es den Anweisungen von Microsoft zu folgen. Die Upgrade Installation von Windows 10 läuft in der Regel problemlos, allerdings muss genügend Speicherplatz vorhanden sein. Zudem läuft Windows 10 nur auf aktuellerer Hardware mit allen Funktionalitäten problemlos.

## **WELCHE WINDOWS-VERSION IST DIE RICHTIGE?**

Grundsätzlich kann für einen Heim PC Windows 10 Home installiert werden. Die "höhere" Version Windows 10 Pro wird im Business Bereich eingesetzt. Die hauptsächlichen Vorteile der Pro Version sind, dass eine Einbindung in einer Domäne bzw. Serverumgebung und zusätzliche Remote Funktionalitäten möglich sind.

#### **PRAKTISCHE TIPPS IM UMGANG MIT BETRIEBSSYSTEMEN**

Es ist von Vorteil wenn beim PC Kauf eine Sicherung der Installation mitgeliefert wird. Bei brentford PCs wird ein USB Recovery Stick mitgeliefert. So kann im Falle einer Neuinstallation der Auslieferungszustand, also das kompett installierte Betriebssystem, schnell wieder hergestellt werden.

Für die Lizenzen von Microsoft wie auch für viele Lizenzen anderer Software Hersteller gilt, dass pro PC eine Lizenz gekauft werden muss. Es ist aber durchaus möglich ein Betriebssystem von einem alten auf einen neuen PC zu übernehmen wenn die Lizenz auf dem alten PC deinstalliert wird.

Die aktuellen Betriebssysteme werden von Microsoft regelmässig verbessert. Es werden neue Funktionalitäten ergänzt und Sicherheitslücken geschlossen. Dies geschieht durch Updates, die in regelmässigen Abständen automatisch auf dem System erfolgen. Es ist unbedingt zu empfehlen die Installation dieser Updates vorzunehmen und nicht abzubrechen um die Sicherheit des Systems zu gewährleisten.

Bei Windows 10 werden die Updates automatisch durchgeführt, dieser Prozess sollte nicht unterbrochen werden. Rund zweimal pro Jahr spielt Microsoft grosse Updates mit umfangreichen Erweiterungen ein, wobei es vorkommen kann, dass es nach den Updates Funktionsstörungen gibt. Wir empfehlen wenn nötig Treiber und Software nach einem Windows Update zu kontrollieren und eventuell zu aktualisieren.

Mit der Installation von Windows 10 wird Microsoft die Erlaubnis gegeben auf dem PC Daten zu sammeln. Wem die Privatsphäre wichtig ist, kann das Sammeln von Daten durch Microsoft einzuschränken. Unter der Rubrik Einstellungen – Datenschutz können die Datenschutzoptionen geändert werden.

## **DIE OFFICE PROGRAMME**

Als weitere gebräuchliche Anwendungen werden oft die Office 2019 Programme von Microsoft installiert. Die MS Office Programme haben nichts mit dem Betriebssystem zu tun und müssen als zusätzliche Lizenz gekauft werden bzw. können als Office 365 Version gemietet werden. Ein günstiges Paket ist die Office Home & Student Version mit den Anwendungen Word, Excel, Powerpoint und OneNote. Wenn das E-Mail Programm Outlook enthalten sein soll, so ist die Office Home & Business Version zu wählen. Die Version Office Professional bietet zusätzlich noch die Anwendungen Access und Publisher.

Die älteren Office 2010, 2013 oder 2016 haben einen geringeren Funktionsumfang als Office 2019, können aber gut noch eingesetzt werden.

Wenn das Betriebssystem oder die Office Versionen neu installiert werden und Funktionen unbekannt sind, helfen die Handbücher von Microsoft weiter. Sie können elektronisch bezogen werden. Zudem gibt es viele Tutorials auf Youtube, die die Anwendungen einfach erklären.

Als Alternative zu Microsoft gibt es "Open Office" Programme wie zum Beispiel "Libre Office". Diese Software kann als kostenloser Download installiert werden und ist oft in vielen Bereichen kompatibel zu den Microsoft Office Programmen.

## **WEITERE SOFTWARE ANWENDUNGEN**

Oft wird brentford gefragt, welche Software sich zum Beispiel für Bild- oder Videobearbeitung empfiehlt. Es gibt sehr viele gute Anwendungen, die kostenlos sind oder niedrige Lizenzkosten haben. Und es gibt umfangreiche Suiten, die sehr teuer sind und eher im professionellen Einsatz genutzt werden. Deshalb gilt auch bezüglich passender Software Anwendung, erst die Anforderungen und Bedürfnisse festzulegen

und dann das passende Programm zu suchen. Empfehlungen hängen nämlich immer von dem Verwendungszweck ab.

Internetrecherche bietet eine gute erste Auswahlmöglichkeit und anhand der Spezifikation der Softwarehersteller kann geprüft werden, ob die Software den individuellen Anforderungen entspricht.

# 7. Optimaler Virenschutz

Zu einem gut ausgestatteten Computer gehört neben der Hardware und dem Betriebssystem auch ein zuverlässiger Viren-Schutz. Es gilt den Computer gleich von Beginn weg mit gezielten Massnahmen vor Viren zu schützen, um eine Infizierung zu verhindern.

Der Befall eines PCs mit Viren oder einem aktuellen "Erpressungs-Trojaner" stellt eine deutlich höhere Gefahr dar als der Ausfall einer Hardware Komponente. Gemäss Prognosen wird die "Cyber Kriminalität" noch deutlich zunehmen und das Thema Virenschutz ist wirklich ernst zu nehmen.

Dies eine Zusammenfassung der wichtigsten Massnahmen zum Schutz vor Viren.

## **OBERSTES GEBOT: BEWUSSTES VERHALTEN**

Bewusstes Verhalten ist der sicherste Schutz vor Viren. Öffnen Sie keine E-Mail-Nachrichten von unbekannten Absendern oder unbekannte E-Mail-Anlagen. Löschen Sie solche verdächtigen E-Mails sofort. Viele Viren sind an E-Mail-Nachrichten angehängt und breiten sich aus, sobald die Anlage geöffnet wird. Auch Downloads von Webseiten stellen eine erhebliche Gefahr dar. Nehmen Sie nur Downloads vor, wenn Sie absolutes Vertrauen in die Webseite bzw. den Anbieter haben und achten Sie auf gültige Sicherheitszertifikate.

#### **INSTALLATION EINES VIRENSCHUTZES**

Auf jeden PC gehört eine Antiviren-Software. Die Auswahl an Programmen ist gross. Schon eine kostenlose Antiviren Software verrichtet gute Dienste, wenn der Punkt "Bewusstes Verhalten" konsequent umgesetzt wird. Umfangreiche Antiviren-Programme haben oft den Nachteil, dass der PC durch die regelmässigen Prüfungen gebremst wird. Zudem ist meist nicht der Funktionsumfang einer Antiviren-Software entscheidend, sondern die Periode bis Sicherheitslücken erkannt und behoben werden. Oft werden Sicherheitslücken erst bekannt, wenn Hacker diese schon ausgenutzt haben. Antiviren-Software muss daher immer auf dem aktuellsten Stand gehalten werden.

Warnungen der Antiviren-Software sind ernst zu nehmen. Auch sollte mit der Software periodisch eine komplette Sicherheitsprüfung des PCs vorgenommen werden.

#### **KOSTENLOSE VIRENSCANNER VON MICROSOFT**

Bei Windows 10 ist mit Microsoft Defender ein passender Virenscanner integriert. Wenn eine alternative Antiviren-Software installiert wird, wird der Microsoft Defender deaktiviert. Der Virenscanner von Microsoft bietet den Vorteil, dass dieser kostenlos ist und die Updates automatisch vorgenommen werden.

Bei bewusstem Umgang mit dem Internet und Vorsicht bei verdächtigen E-Mails, reicht ein kostenloser Virenscanner wie zum Beispiel der Defender von Microsoft.

## **AKTUALISIERUNG DES BETRIEBSSYSTEMS**

Halten Sie Windows auf dem neuesten Stand und lassen Sie die Microsoft Updates zu. Microsoft veröffentlicht in regelmässigen Abständen spezielle Sicherheitsupdates, die Ihnen helfen, Ihren Computer zu schützen.

#### **FIREWALL VERWENDEN**

Eine Firewall ist ein weiterer wichtiger Teil eines umfassenden Sicherheitskonzepts für den Computer. Windows besitzt eine integrierte Firewall. Antiviren-Programme enthalten ebenfalls Firewalls, die Sie auf verdächtige Aktivitäten aufmerksam machen und Alarm schlagen, wenn ein Virus versucht, eine Verbindung mit Ihrem Gerät herzustellen.

#### **BROWSERVERLAUF REGELMÄSSIG LÖSCHEN**

Die meisten Browser speichern Informationen zu den besuchten Websites, sowie die von Ihnen gemachten Angaben wie Name und Adresse. Es empfiehlt sich, den Browserverlauf regelmässig zu löschen, insbesondere wenn auf öffentlich zugänglichen PCs gearbeitet wird.

#### **KEINE FREMDZUGRIFFE AUF DEM PC ZULASSEN**

Lassen Sie nur den Ihnen bekannten PC Supporter auf den PC zugreifen. Wenn jemand anderer Zugriff auf Ihren PC möchte, so ist das ein Betrüger. Weder Microsoft noch andere Anbieter werden Sie kontaktieren und bitten Zugriff auf den PC zu geben.

# 8. Datensicherung - Daten effektiv sichern

Ein weiterer zentraler Punkt bei der Beschaffung und Inbetriebnahme eines neuen PCs: das Thema Datensicherung. Sie sollten ein Konzept für eine wirksame Datensicherung entwerfen und sie regelmässig vornehmen, denn nichts ist ärgerlicher als der Verlust von Daten.

Die grösste Gefahr für Ihre Daten ist nicht ein PC Ausfall, den aktuelle PC Technologie läuft sehr stabil. Der Befall mit einem Virus ist heute eine tatsächliche Gefahr für die Daten. Mit einem Virenbefall können alle Daten unbrauchbar werden. Wenn eine aktuelle Sicherung von Installation und Daten vorhanden ist, kann ein Virenbefall ohne grossen Aufwand behoben werden.

## **EFFEKTIVE DATENSICHERUNG**

Daten regelmässig an unterschiedlichen Orten mit unterschiedlichen Medien zu sichern, ist die sicherste Methode zum Datenschutz. Am besten kombinieren Sie dabei die Datensicherung auf Wechseldatenträgern und in Cloud-Anwendungen. Die wirklich wichtigen Daten sollten mindestens zweimal identisch vorliegen!

#### **SYSTEM- UND DATENSICHERUNGEN**

Man unterscheidet zwischen der Sicherung des Systems, also von Betriebssystem und allen Software Anwendungen, und der Sicherung von Daten. Diese beiden Bereiche sollten separat gesichert werden. Damit dies funktioniert, müssen die beiden Bereiche System und Daten auf unterschiedlichen Festplatten oder Partitionen installiert werden. Achten Sie bereits bei der Einrichtung des Computers darauf! Eine Festplatte kann in unterschiedliche Laufwerke bzw. Partitionen aufgeteilt werden, wobei der Platzbedarf für die Systempartition abgeteilt wird. Das restliche Speichervolumen steht dann für die Datenablage zur Verfügung. Bei einem PC mit SSD für Betriebssystem und Anwendungen und normaler Festplatte für die Daten ist diese Aufteilung schon gegeben.

#### **SYSTEMSICHERUNG MIT HILFE VON BACKUP-SOFTWARE**

Das System (Betriebssystem und Software-Anwendungen) wird idealerweise als sogenanntes Image mit einer Backup-Software gesichert, so dass bei einem Systemabsturz oder Virenbefall der PC mit wenigen Klicks wieder hergestellt werden kann. Es ist zu empfehlen, direkt nach dem Kauf den Auslieferungszustand zu sichern, eine weitere Sicherung vorzunehmen wenn alle Software installiert ist und schliesslich periodische Sicherungen durchzuführen. Bei grösseren Änderungen an der Software sollten die Systemdaten ebenfalls gesichert werden. Idealerweise wird die Sicherung auf einem externen Medium, eventuell an einem anderen Ort, aufbewahrt. Als Backup-Software eignet sich zum Beispiel Acronis True Image.

## **DATEN REGELMÄSSIG SICHERN**

Sichern Sie nicht nur das System regelmässig, sondern auch Ihre Daten. Daten lassen sich auf unterschiedliche Medien (Festplatten, USB-Sticks, CDs etc.) oder über eine Cloud-Anwendung sichern. Bei Datensicherung in einer Cloud-Anwendung empfiehlt es sich aber, die Daten immer noch zusätzlich auf einem physischen, lokalen Medium zu sichern, also zum Beispiel auf einer externen Festplatte, einen NAS Gerät oder einem Server. Der Vorteil von einer Datenaufbewahrung mit Hilfe einer Cloud-Lösung ist, dass von überall auf die Daten zugegriffen werden kann. Der Nachteil ist offensichtlich: Die Sicherheit von Cloud Daten ist nicht garantiert und wenn kein Internetanschluss besteht, ist der Zugriff nicht möglich.

#### **PERIODISCHE DATENSICHERUNG UNBEDINGT EINHALTEN**

Die Daten sollen periodisch gesichert werden, wobei zwischen einem sogenannten inkrementellen Backup und einem vollen Backup unterschieden wird. Bei einem inkrementellen Backup werden nur die aktuellen Änderungen gespeichert. Sinnvoll ist eine Kombination beider Verfahren anzuwenden. So können Daten beispielsweise wöchentlich inkrementell gesichert werden und in ein- oder mehrmonatigen Abständen wird ein volles Backup vorgenommen. Die Daten können mit einfacher Kopierfunktion, über ein Windows Backup oder auch mit einer Backup Software gesichert werden.

Wichtig bei der Datensicherung ist nicht nur, dass ein sinnvolles Konzept erstellt, sondern dieses auch umgesetzt wird. Zudem ist sicherzustellen, dass die Backups funktionieren. Am besten wird die Wiederherstellung der Daten getestet. Schliesslich ist zu überlegen wie die Langzeit-Sicherung erfolgen soll. Eine Möglichkeit ist beispielsweise eine jährliche Sicherung der kompletten Daten an einem sicheren Ort aufzubewahren.

# 9. Die Vernetzung des PCs mit externen Geräten

Ein Punkt, der bei der Beschaffung eines PCs oft in Vergessenheit gerät, ist die Vernetzung mit externen Geräten. Auch bei diesem Punkt ist es von Vorteil, wenn die Anforderungen frühzeitig definiert und bei der PC Wahl berücksichtigt werden.

Die Vernetzung beginnt mit den Steuergeräten Maus, Tastatur und Monitor. Maus und Tastatur sind in der Regel mit allen PCs kompatibel, werden über USB mit Kabel oder kabellos angeschlossen und die Treiber installieren sich automatisch.

## **MONITORE, WLAN, BLUETOOTH UND ÄLTERE TECHNOLOGIEN**

Die Kompatibilität des Monitors ist in der Regel gegeben. Moderne PCs geben alle gebräuchlichen Monitorverbindungen aus. Ist eine hohe Auflösung gewünscht, muss die PC Grafik diese unterstützen und der passende Grafikausgang, wie zum Beispiel Display Port, an PC und Monitor vorhanden sein. In der Regel unterstützen moderne PCs zwei Monitore. Sollen mehr Monitore angeschlossen werden, muss dies bei der Wahl der Grafikkarte berücksichtigt werden.

Der bzw. die Monitore werden in der Regel nach dem Anschliessen automatisch erkannt und die Auflösung wird korrekt eingestellt. Sie kann auch in der Systemsteuerung des PCs individuell festgelegt werden.

Weiter ist bei der Beschaffung des Computers darauf zu achten, dass WLAN- und Bluetooth-Module vorhanden sind, wenn diese Funktionalität genutzt werden soll.

#### **NETZWERKKOMPATIBILITÄT VON BETRIEBSSYSTEM**

Soll ein Computer in ein Netzwerk integriert werden, ist auf die Kompatibilität des Betriebssystems zu achten. Dies gilt insbesondere wenn ein Computer in ein Server Netzwerk eingebunden wird. Aber auch für ein Heimnetzwerk gilt es einige Dinge zu berücksichtigen.

# 10. Anwendungsbeispiele: 6 konkrete Kauftipps

Bisher haben Sie in diesem eBook viele Hinweise und Tipps zu einzelnen Komponenten erhalten. Die nachfolgende Aufstellung zeigt kurz zusammengefasst an konkreten Beispielen, welche Konfiguration für welche Anwendung zu empfehlen ist.

#### **OFFICE ARBEITEN**

Für wirklich einfache Office Arbeiten und das Verwalten bzw. Abspielen von Fotos, Musik und Filmen bietet ein PC auf Basis eines Intel Core i3 / AMD Ryzen 3 Prozessors genügend Leistung. Ein PC mit Intel Core i5 oder AMD Ryzen 5 Prozessor zeigt eine deutlich bessere Rechenleistung und sollte eingesetzt werden, wenn grössere Dokumente bearbeitet werden oder wenn der PC für einfache grafische Arbeiten wie Bildbearbeitung benutzt wird. Für etwas anspruchsvollere Anwender ist ein Computer mit Core i7 / Core i9 oder AMD Ryzen 7 / 9 Prozessor zu empfehlen, denn dieser arbeitet noch flotter.

Die im Prozessor integrierte Grafikeinheit zeigt eine gute Leistung für die beschriebenen Anwendungen, auf eine zusätzliche Grafikkarte kann bei Auswahl eines Intel Prozessors

verzichtet werden. Aktuelle PCs unterstützen zwei Monitore, auch ohne zusätzliche Grafikkarte.

Eine zusätzliche Grafikkarte ist bei einem AMD Ryzen 5 / 7 / 9 Prozessor einzusetzen, dann wenn mehrere Monitore mit hohen Auflösungen angeschlossen werden sollen oder wenn ab und zu Bilder oder Videos bearbeitet werden.

Empfehlenswert ist der Einsatz einer schnellen Solid State Disk, auch bei einfachen Office PCs. Der schnelle Datenzugriff einer SSD steigert das Tempo bei allen Anwendungen merklich.

## **GRAFISCHE AUFGABEN UND BILDBEARBEITUNG**

Grafische Software, wie zum Beispiel Adobe Software oder Corel Draw, beansprucht vor allem Prozessorleistung. Der Bild Aufbau wird vom Prozessor errechnet, die Grafikkarte ist lediglich für die Bildausgabe zuständig. Deshalb sollte für einen Grafik-Computer ein leistungsfähiger Prozessor gewählt werden: Für einfache Grafiken mindestens ein Intel Core i5 / AMD Ryzen 5 Prozessor. Für eine flüssige Bearbeitung von grossen Bilddateien kann ein Intel Core i7 / i9 Prozessor eingesetzt werden. Die bessere Wahl ist aber ein PC mit AMD Ryzen 7 oder AMD Ryzen 9 Prozessor, denn die Leistung ist besser und dies zu einem attraktiven Preis-Leistungsverhältnis. Je stärker der gewählte Prozessor, desto schneller die Verarbeitung der Bilddaten.

Die Grafikleistung ist bei einem PC für Bildbearbeitung weniger wichtig. Für einfachere Bildbearbeitung kann mit dem im Intel Prozessor integrierten Grafikchip gearbeitet werden. Für anspruchsvollere Anwender empfiehlt sich eine gute Mittelklasse-Grafikkarte. Unbedingt eingesetzt werden sollte bei Grafik PCs eine schnelle M.2 SSD für ein schnelles Nachladen der Daten, sowie genügend Arbeitsspeicher: Mindestens 16 GB, je nach Anwendung auch 32 GB oder eventuell 64 GB.

#### **VIDEOBEARBEITUNG**

Für Videobearbeitung ist die Prozessorleistung das zentrale Element. Je stärker der Prozessor gewählt wird, desto schneller werden die Videodateien gerechnet. Insbesondere bei der Bearbeitung von Videomaterial mit 4K Auflösung muss ein starker Prozessor genutzt werden. Für Videobearbeitung im privaten Umfeld eignet sich ein PC mit Intel Core i7 / i9 oder, wieder die bessere Wahl, AMD Ryzen 7 / 9 Prozessor.

Wichtig bei einem Computer für Videobearbeitung ist, dass für die Software eine Solid State Disk eingesetzt wird. In der Regel wird eine zweite SSD für das Rendering der Videodaten und eine zusätzliche herkömmliche Festplatten für die Ablage der Filmdaten eingesetzt. Es sollten 32 GB Arbeitsspeicher, oder bei einem leistungsfähigen Prozessor 64 GB bis 128 GB Speicher, gewählt werden.

Die Grafikkarte ist für Videobearbeitung weniger relevant als der Prozessor, eine gute Grafikkarte der Mittelklasse reicht völlig. Eine Ausnahme bilden einige professionelle Anwendungen wie Adobe Premiere Pro oder DaVinci Resolve. Für diese Software empfehlen wir den Einsatz einer leistungsfähigen Nvidia RTX Grafikkarte.

#### **MULTIMEDIA-ANWENDUNGEN**

Für Multimedia-Anwendungen wie Speichern und Verwalten von Bildern, Musik oder Videos kann ein Computer mit Intel Core i5 / AMD Ryzen 5 Prozessor eingesetzt werden. Für einen schnellen Datenzugriff sollte eine genügend grosse schnelle M.2 SSD gewählt werden. Und da in der Regel mehrere Anwendungen parallel laufen, ist genügend Arbeitsspeicher einzusetzen, 16 GB bis 32 GB. Eine grosse Festplatte macht Sinn, wenn viele der Daten auf dem Computer liegen.

Aktuelle Mainboards bieten hochwertige Soundchips, deshalb ist es meist nicht nötig eine zusätzliche Soundkarte einzusetzen. Der Einsatz einer Soundkarte kann sinnvoll sein, wenn bei einem Multimedia PC der Ton in sehr guter Qualität über ein hochwertiges Endgerät ausgegeben werden soll.

## **COMPUTER FÜR GAMER**

Während bei den meisten Anwendungen vor allem die Prozessorleistung relevant ist, sind Computerspiele sehr grafiklastig. Für einfache Spiele oder Strategiespiele reicht ein Computer mit durchschnittlicher Grafikleistung. Für aktuelle Spiele mit schneller und aufwändiger Bildabfolge bedarf es aber einer möglichst leistungsfähigen Grafikkarte.

Empfehlenswert ist ein PC ausgestattet mit Intel Core i7 oder eventuell Core i9 Prozessor mit hoher Taktrate. Ebenso eignen sich die aktuellen AMD Ryzen 7 / 9 Prozessoren der 5. Generation.

Bei Spielen mit einfacher Grafik reicht eine Grafikkarte der mittleren Leistungsklasse wie eine Nvidia GTX 1660 oder RTX 3060. Für Spiele mit anspruchsvoller Grafik empfehlen wir mindesten eine Nvidia RTX 3070 Grafikkarte einzusetzen. Beste Leistung wird mit den noch stärkeren Nvidia RTX 3080 (Ti) / RTX 3090 oder AMD RX 6800 / 6900 Grafikkarten erreicht.

Auch bei Gamer-Computern ist eine schnelle M.2 SSD von Vorteil, wobei nicht nur Betriebssystem und Software, sondern auch die Spiele auf der schnellen SSD laufen sollten. Zudem sind 16 GB bis 32 GB Arbeitsspeicher eine gute Wahl.

Für Virual Reality Anwendungen ist unbedingt eine starke Grafikkarte zu wählen. Wir empfehlen eine Nvidia RTX 3070 oder RTX 3080 / 3090 Grafikkarte einzusetzen.

Bei Game Streaming ist zusätzlich zur Grafikleistung auch die Prozessorleistung relevant. Es sollte ein Intel Core i7 / i9 Prozessor oder ein AMD Ryzen 7 / 9 Prozessor gewählt werden.

Umfassende Informationen zur Zusammenstellung eines PCs für Spiele sind im "Gaming PC Berater" unter dem nachfolgenden Link zu finden:

https://www.brentford.com/gamer-pc/gaming-pc-zusammenstellen.html

## **COMPUTER FÜR (FLUG)-SIMULATOREN**

Es gibt eine grosse Auswahl von Simulationen bzw. Simulations-Spielen, sie bilden eine eigene Kategorie bei Computerspielen. Bei einem Simulations-PC ist die Prozessorleistung das massgebende Element. Denn die Szenarien werden vom Prozessor gerechnet, je nach Software auch auf der Grafikkarte.

Zudem bringt bei Simulationen eine Solid State Disk enorme Vorteile, da die Texturen schneller nachgeladen werden. Betriebssystem und die Simulations-Software, inklusive aller Add-Ons, sind unbedingt auf einer schnellen SSD zu installieren.

#### **COMPUTER FÜR SPEZIELLE ANWENDUNGEN / WORKSTATIONS**

Diese Aufzählung der Anwendungsgebiete ist nicht abschliessend. Es gibt noch sehr viele weitere Einsatzzwecke eines Computers wie zum Beispiel CAD oder 3D Berechnungen, Matrixberechnungen oder anspruchsvolle Render Aufgaben. Diese professionellen Anwendungen werden wie erwähnt in diesem E-Book nicht betrachtet.

Viele Empfehlungen zur Zusammenstellung eines passenden Systems für unterschiedliche Software Programme bietet der Workstation Berater von brentford ag:

[https://www.brentford.com/workstation/workstation-informationen/workstations](https://www.brentford.com/workstation/workstation-informationen/workstations-berater.html)[berater.html.](https://www.brentford.com/workstation/workstation-informationen/workstations-berater.html)

# Zum Abschluss

Sie kennen nun die Anforderungen an Computer in den verschiedenen Anwendungsbereichen und besitzen Informationen über die unterschiedlichen Komponenten. Sie haben eine Auswahl getroffen und sich Ihren PC zusammengestellt?

## **VERGLEICHEN SIE ANGEBOTE UND HERSTELLER**

Dann lohnt es sich verschiedene Angebote und Hersteller zu prüfen. Achten Sie bei den unterschiedlichen Angeboten nicht nur auf den Preis, sondern auch auf die Details. Die meisten Hersteller geben an welche Komponenten im Computer verbaut sind. Informieren Sie sich über diese, es gibt in der Regel ausführliche Beschreibungen der Hersteller. Auch Testberichte helfen, die verschiedenen Komponenten zu vergleichen. Prüfen Sie zudem die Anschlussmöglichkeiten eines PCs und das Zubehör bzw. den Lieferumfang.

Wichtig ist, auch die Garantiebedingungen zu vergleichen. Oft ist ein Angebot mit einer längeren Garantiedauer nicht wesentlich teurer. Zudem gilt es auch die Service- und Supportleistungen des Anbieters zu studieren. Prüfen Sie ob es eine Kontaktstelle gibt für Hilfe bei Problemstellungen.

Sie können sich auch von einer Fachperson beraten lassen wie der optimale PC für Sie aussieht. Wir von der brentford verfügen über langjährige Erfahrung und führen

regelmässig Kundenberatungen durch. Kontaktieren Sie uns, gerne beraten wir Sie kostenlos und unverbindlich!

Der Online-Shop von brentford bietet eine umfassende Auswahl von Computer-Lösungen für verschiedene Anwendungen. Unter www.brentford.com können Sie einen Computer nach Anwendungsgebiet suchen. Pro Anwendungsgebiet sind PCs in unterschiedlichen Leistungsklassen vorkonfiguriert. Die Standardkonfiguration entspricht einer für den jeweiligen Einsatzzweck passenden Zusammenstellung, die je nach individuellen Bedürfnissen noch geändert werden kann.

# Über die Autorin

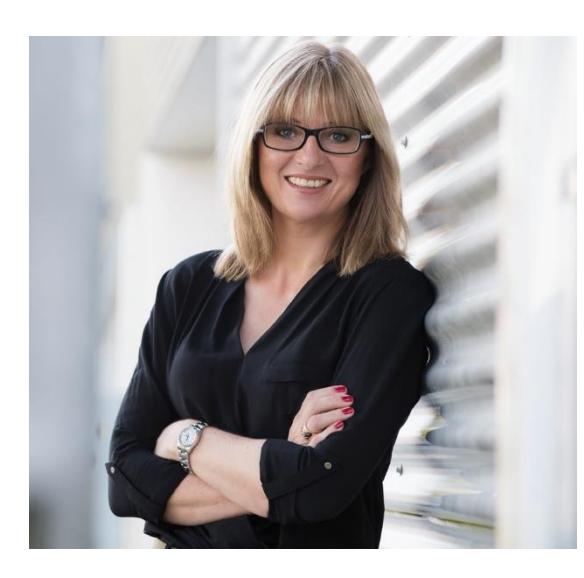

Annette Mägerle ist Geschäftsführerin des Schweizer PC Herstellers brentford ag. Sie gestaltet das Angebot von brentford, berät und begleitet Kunden bei der Zusammenstellung von PCs und der Einrichtung von IT Infrastrukturen. Durch die langjährige Tätigkeit im Bereich PC Technologie verfügt Annette Mägerle über ein umfassendes Wissen und viel Erfahrung im Bereich der Einsatzgebiete und Möglichkeiten von aktueller PC Technologie.

Seit über 25 Jahren stellt brentford individuelle, qualitativ hochwertige Computersysteme her. Durch die langjährige Erfahrung in der PC Herstellung und die Zusammenarbeit mit anspruchsvollen Kunden wissen wir von brentford wie ein optimaler PC zusammengestellt wird. Wir fertigen Arbeitsinstrumente, die Spass machen und ihren Zweck voll erfüllen. brentford wurde von einer Fachjury unter der Leitung von Intel und Microsoft mit dem ersten Swiss Assembler Award ausgezeichnet.

# Kontaktdaten

Gerne beantworten wir Ihre Fragen zum Thema PC / PC Technologie. Kontaktieren Sie uns oder besuchen Sie uns im Showroom!

brentford ag Gewerbestrasse 6 6330 Cham

Telefon: 041 749 11 11

Email: [info@brentford.ch](mailto:info@brentford.ch)

Webseite: [www.brentford.com](http://www.brentford.com/)

## Nützliche Links

## **PC TECHNOLOGIE**

PC Hilfe - Anleitung zur Selbstprüfung bei PC Problemen <https://www.brentford.com/pc-hilfe>

Anleitungs-Videos für Arbeiten am PC <https://www.brentford.com/anleitungs-videos>

Verschiedene Online Berater: <https://www.brentford.com/pc-berater>

Seite mit empfehlenswerten Testberichten von Komponenten: <http://www.tomshardware.de/>

Testprogramm für PC Komponenten – HWInfo: <http://www.hwinfo.com/>

#### **SOFTWARE ANWENDUNGEN**

Software zum Abspielen von Medien – VLC Media Player: <https://www.vlc.de/>

Software zum Reinigen eines PCs – CCleaner: <https://www.ccleaner.com/de-de/ccleaner/download>

Software für Datenschutz Einstellungen mit Windows 10: <https://www.oo-software.com/de/shutup10>

Kostenlose Open Office Software (Libre Office): <https://de.libreoffice.org/>

#### **DIVERSES**

Cloud Anwendung zur Datenablage – Dropbox: <https://www.dropbox.ch/de/>

#### **INFORMATIONEN UND TIPPS AUF BRENTFORD SOCIAL MEDIA KANÄLEN**

Youtube <https://www.youtube.com/user/brentfordpc>

**Twitter** <https://twitter.com/brentfordag>

Facebook <https://www.facebook.com/brentfordag>

Instagram <https://www.instagram.com/brentfordpc/>